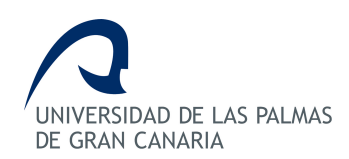

## ESCUELA DE INGENIERÍA DE TELECOMUNICACIÓN Y ELECTRÓNICA

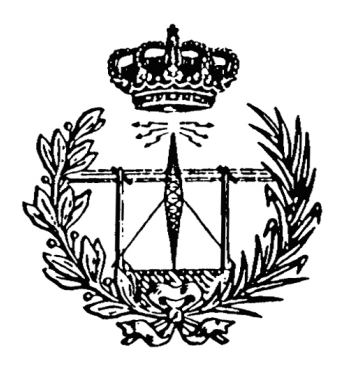

## TRABAJO FIN DE GRADO

## Aplicacion Android para pedir cita previa en ´  $\operatorname{PELUQUERÍAS}$

TITULACIÓN: Graduado en Ingeniería en Tecnologías de la Telecomunicación AUTOR: Adolfo Luzardo Cabrera TUTORAS: Dra. Ernestina Martel Jordán Dra. Carmen Nieves Ojeda Guerra FECHA: Julio 2014

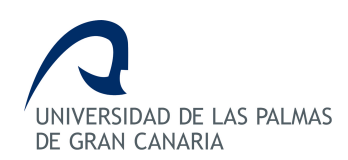

## ESCUELA DE INGENIERÍA DE TELECOMUNICACIÓN Y ELECTRÓNICA

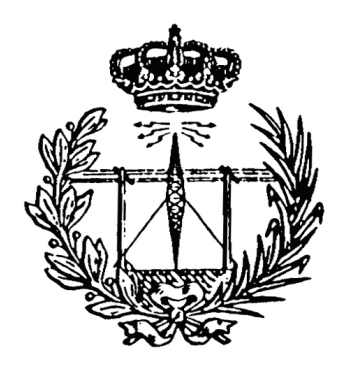

## TRABAJO FIN DE GRADO

## Aplicacion Android para pedir cita previa en ´  $\operatorname{PELUQUERÍAS}$

### HOJA DE FIRMAS

Alumno:

Fdo: Adolfo Luzardo Cabrera

Tutora: Tutora:

Fdo: Dra. Ernestina Martel Jordán Fdo: Dra. Carmen Nieves Ojeda Guerra

Fecha: Julio 2014

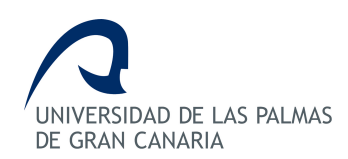

## ESCUELA DE INGENIERÍA DE TELECOMUNICACIÓN Y ELECTRÓNICA

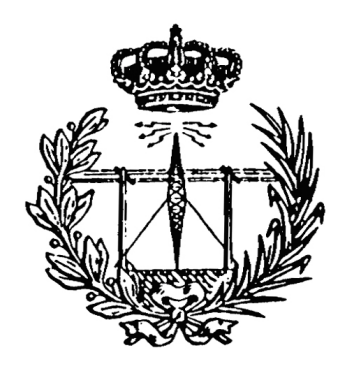

## TRABAJO FIN DE GRADO

Aplicacion Android para pedir cita previa en ´  $\operatorname{PELUQUERÍAS}$ 

## HOJA DE EVALUACIÓN

Calificación:

Presidente:

Fdo:

Vocal: Secretario/a:

Fdo: Fdo:

Fecha: Julio 2014

## ÍNDICE GENERAL

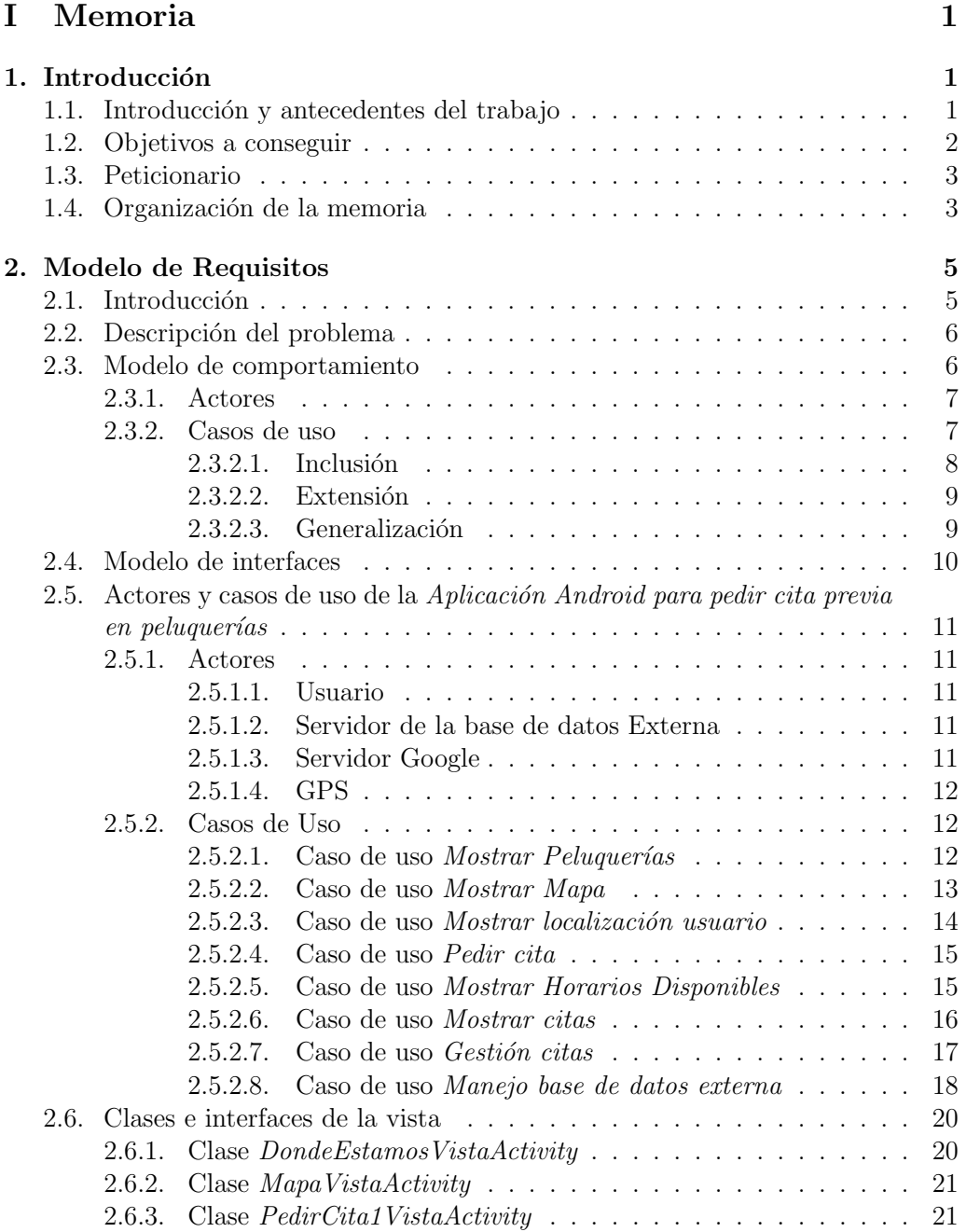

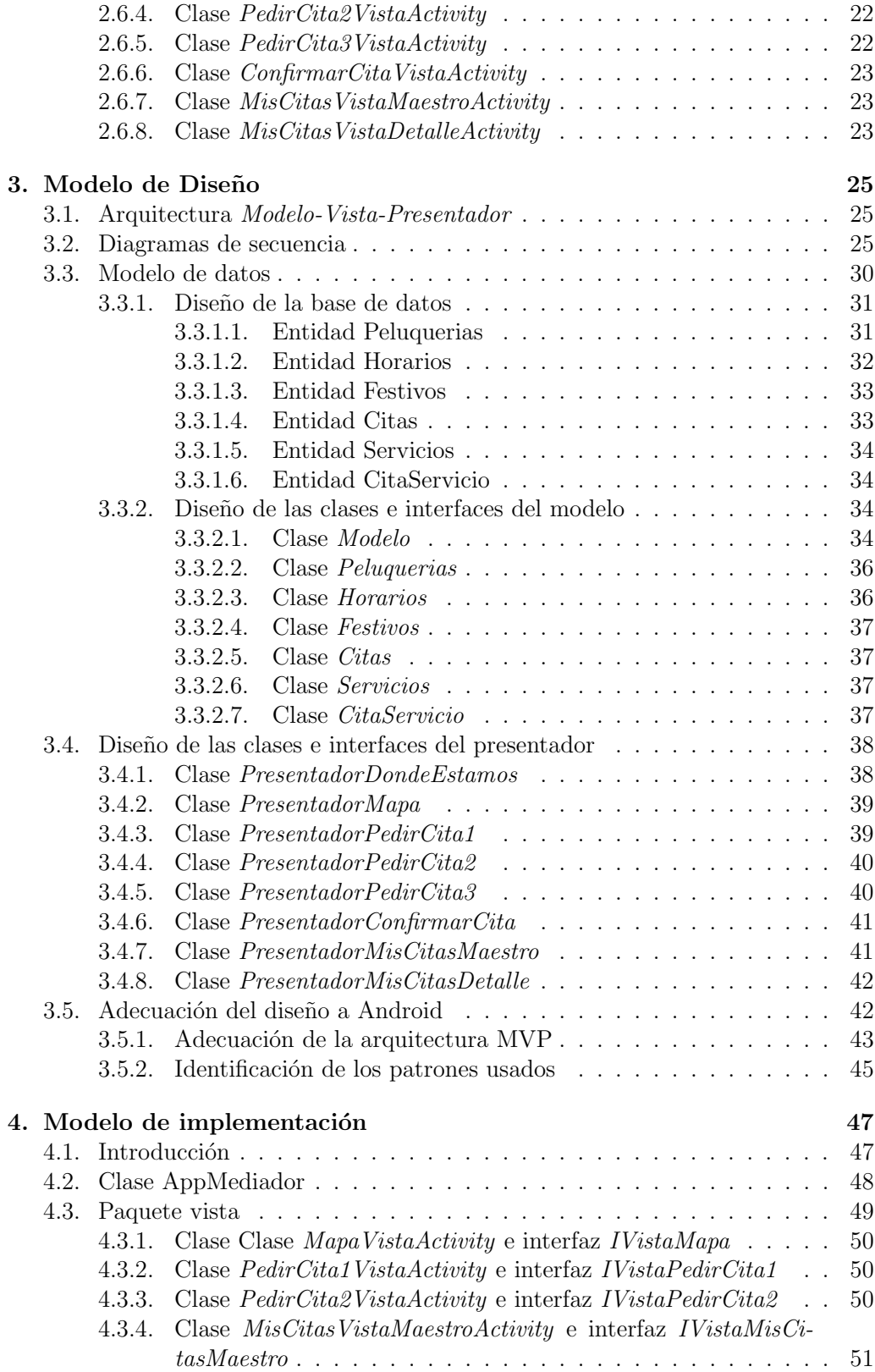

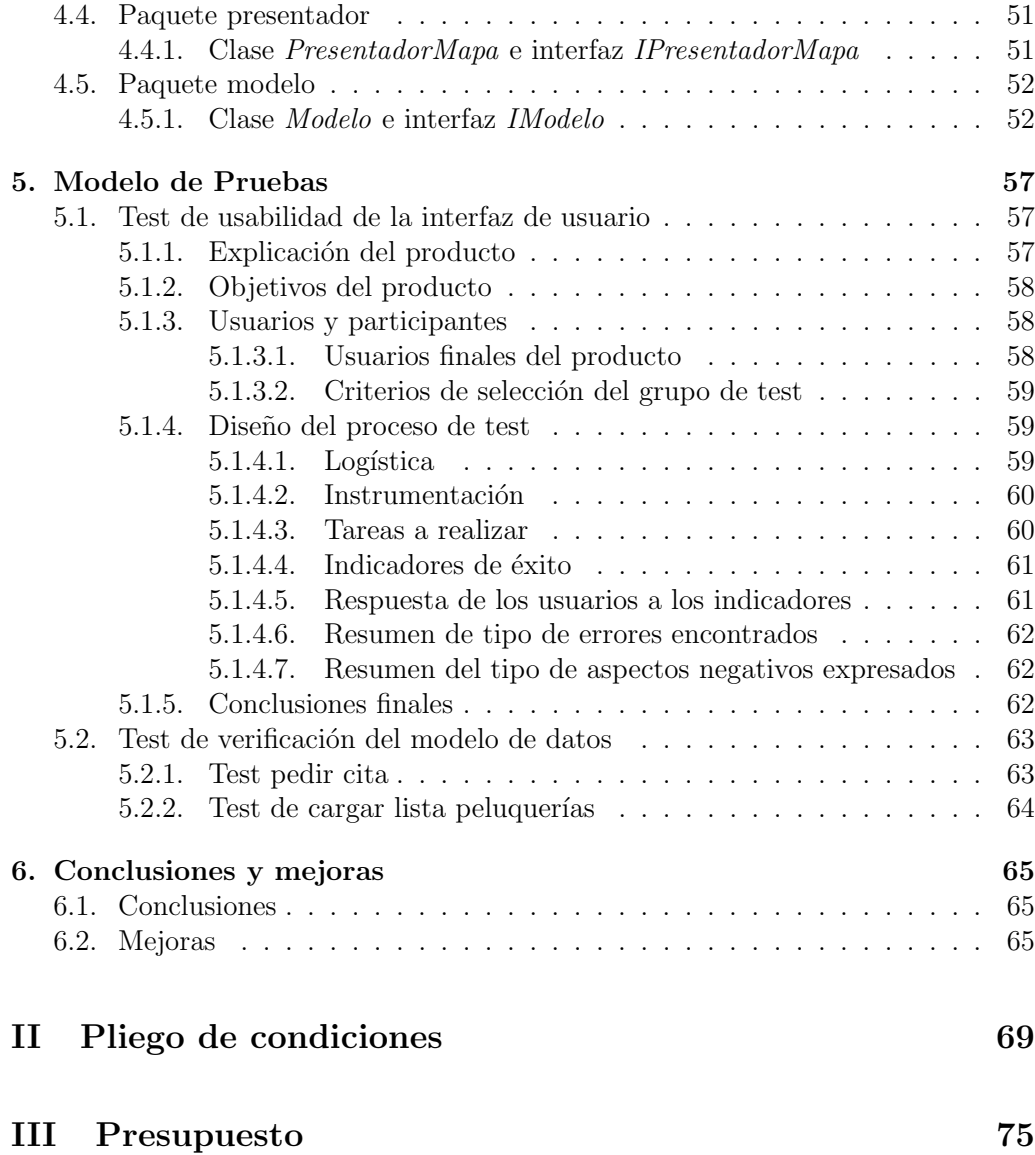

# ÍNDICE DE FIGURAS

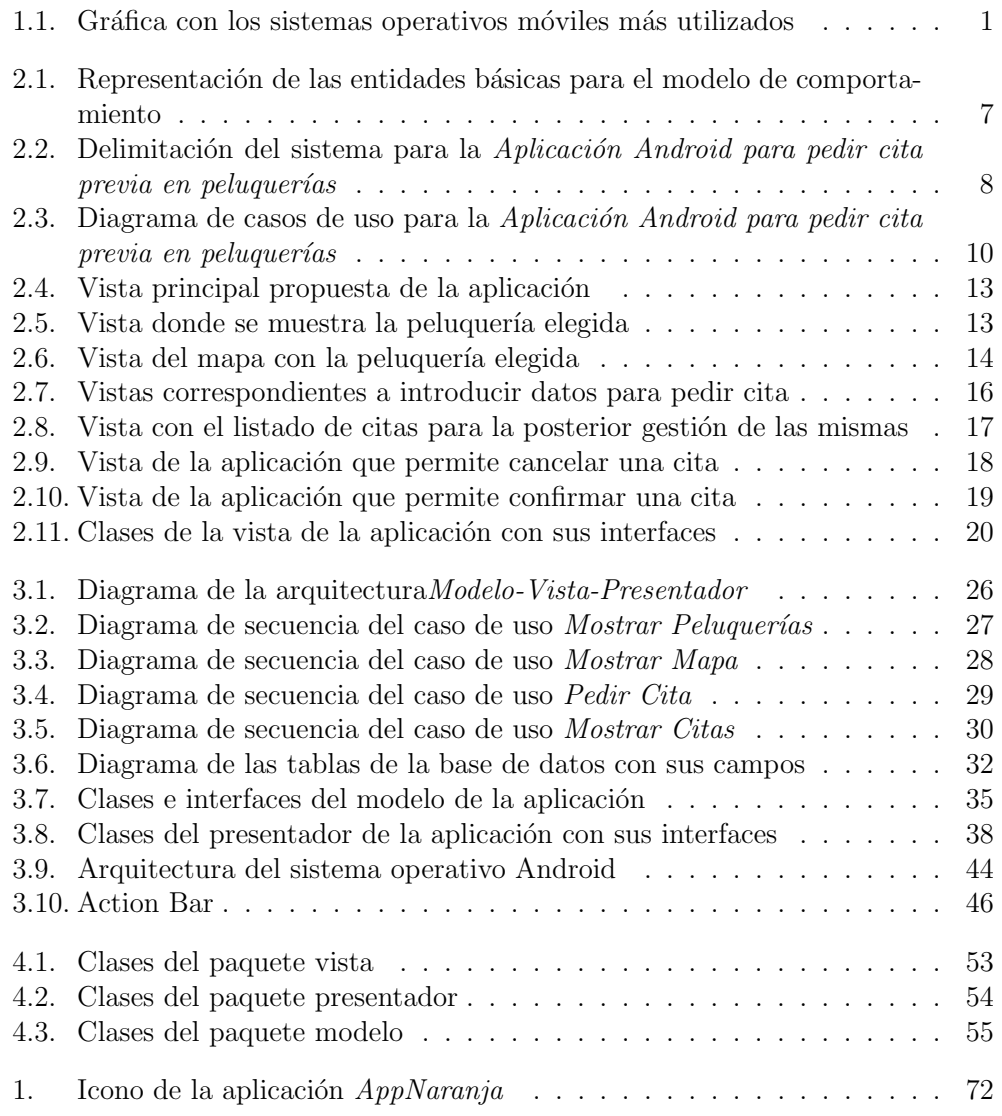

# ÍNDICE DE TABLAS

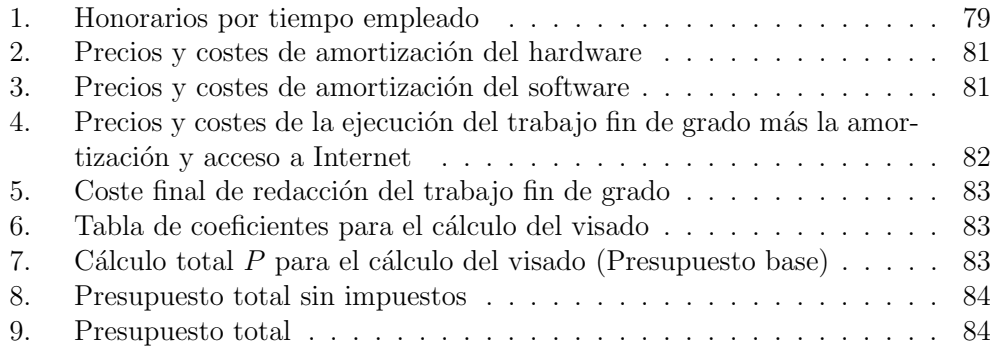